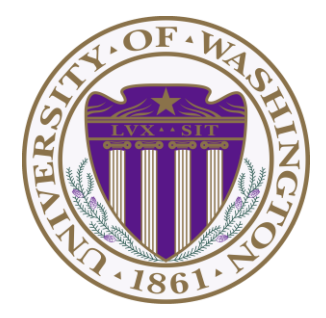

# CSE 332: Data Structures & Parallelism Lecture 3: Priority Queues

Ruth Anderson Winter 2023

### *Today*

- Finish up Intro to Asymptotic Analysis
- New ADT! Priority Queues

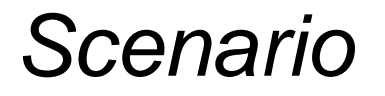

What is the difference between waiting for service at a pharmacy versus an ER?

Pharmacies usually follow the rule First Come, First Served

Emergency Rooms assign priorities based on each individual's need

## *A new ADT: Priority Queue*

- Textbook Chapter 6
	- We will go back to binary search trees (ch4) and hash tables (ch5) later
	- Nice to see a new and surprising data structure first
- A **priority queue** holds *compare-able data*
	- Unlike stacks and queues need to *compare items*
		- Given *x* and *y*, is *x* less than, equal to, or greater than *y*
		- What this means can depend on your data
		- Much of course will require comparable data: e.g. sorting
	- Integers are comparable, so will use them in examples
		- But the priority queue ADT is much more general
		- Typically two fields, the *priority* and the *data*

# *Priority Queue ADT*

- Assume each item has a "priority"
	- The *lesser* item is the one with the *greater* priority
	- So "priority 1" is more important than "priority 4"
	- Just a convention, could also do a maximum priority

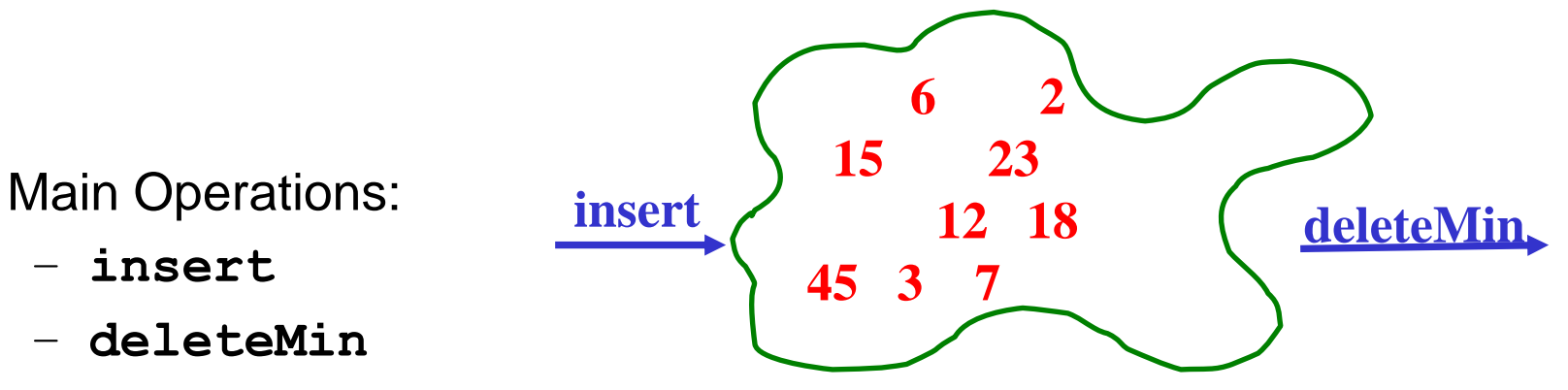

- Key property: **deleteMin** returns and deletes from the queue the item with greatest priority (lowest priority value)
	- Can resolve ties arbitrarily

– **insert**

## *Aside: We will use ints as data and priority*

For simplicity in lecture, we'll often suppose items are just **int**s and the **int** is also the priority

• So an operation sequence could be

**insert 6 insert 5**

**x = deleteMin // Now x = 5.**

- **int** priorities are common, but really just need comparable
- Not having "other data" is very rare
	- Example: print job has a priority *and* the file to print is the data

# *Priority Queue Example*

**To simplify our examples, we will just use the priority values from now on**

**insert** *a* with priority *5*

**insert** *b* with priority *3*

**insert** *c* with priority *4*

*w* = **deleteMin**

*x* = **deleteMin**

**insert** *d* with priority *2*

**insert** *e* with priority *6*

*y* = **deleteMin**

*z* = **deleteMin**

**Analogy: insert is like enqueue, deleteMin is like dequeue But the whole point is to use priorities instead of FIFO**

**after execution:**

# *Priority Queue Example*

**To simplify our examples, we will just use the priority values from now on**

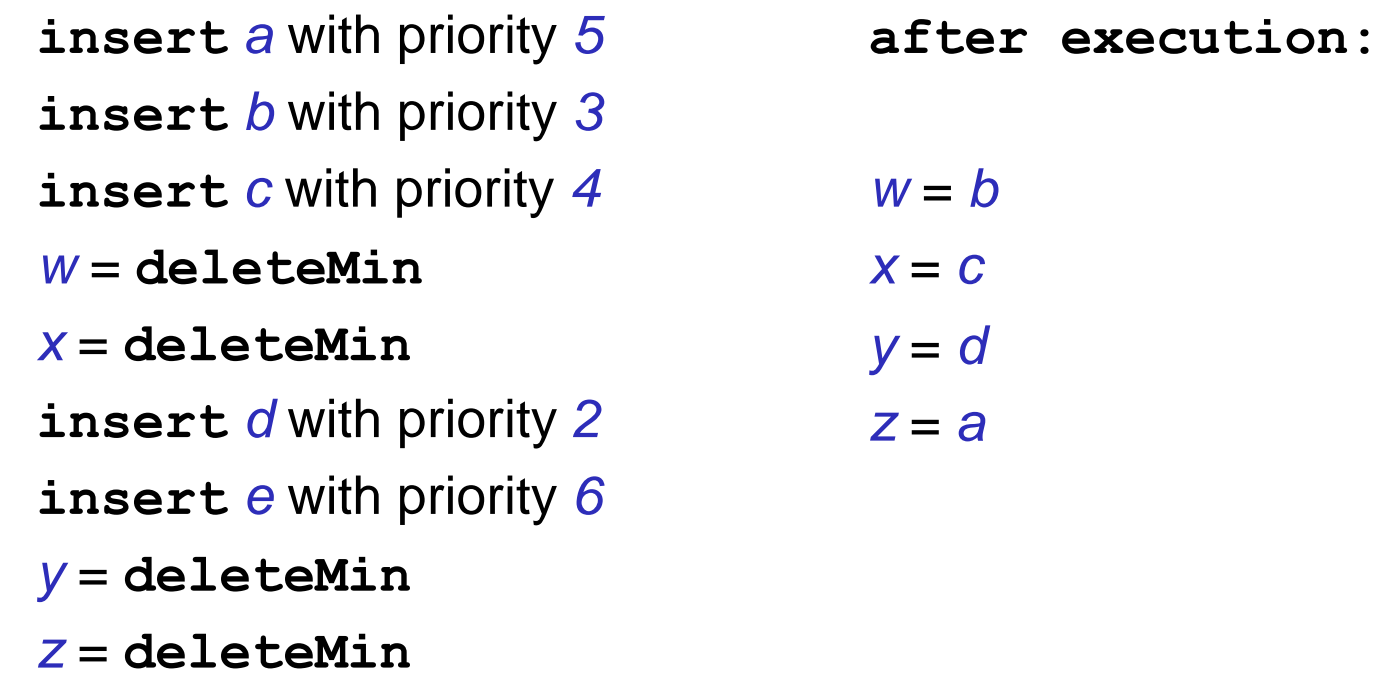

**Analogy: insert is like enqueue, deleteMin is like dequeue But the whole point is to use priorities instead of FIFO**

### *Applications*

Like all good ADTs, the priority queue arises often

- Sometimes "directly", sometimes less obvious
- Run multiple programs in the operating system
	- "critical" before "interactive" before "compute-intensive"
	- Maybe let users set priority level
- Treat hospital patients in order of severity (or triage)
- Select print jobs in order of decreasing length?
- Forward network packets in order of urgency
- Select most frequent symbols for data compression (cf. CSE143)
- Sort: **insert** all, then repeatedly **deleteMin**

#### *More applications*

- "Greedy" algorithms
	- Select the 'best-looking' choice at the moment
	- Will see an example when we study graphs in a few weeks
- Discrete event simulation (system modeling, virtual worlds, …)
	- Simulate how state changes when events fire
	- Each event *e* happens at some time t and generates new events *e1*, …, *en* at times *t*+*t1*, …, *t*+*tn*
	- Naïve approach: advance "clock" by 1 unit at a time and process any events that happen then
	- Better:
		- *Pending events* in a priority queue (priority = time happens)
		- Repeatedly: **deleteMin** and then **insert** new events
		- Effectively, "set clock ahead to next event"

#### *Preliminary Implementations of Priority Queue ADT*

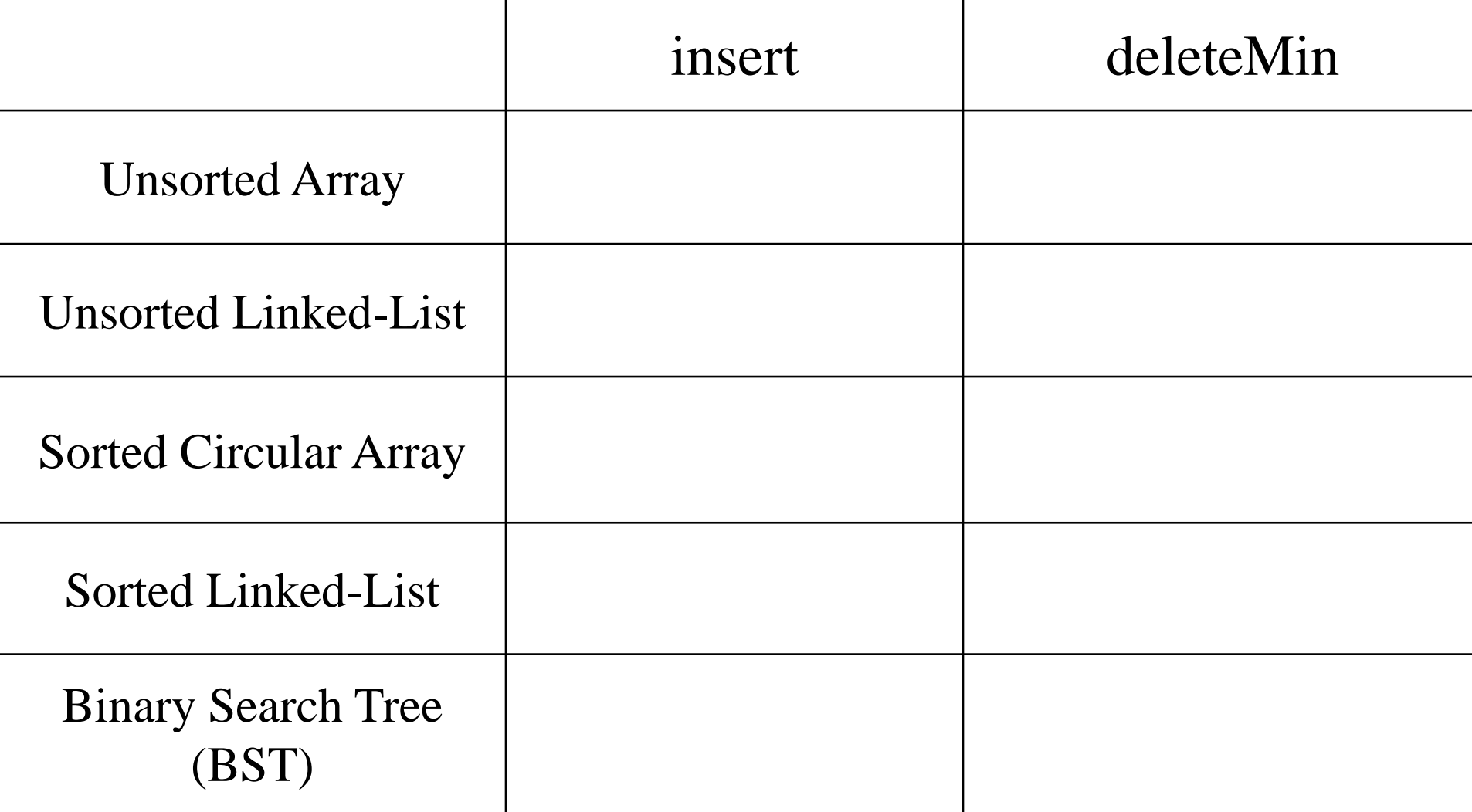

1/11/2023 **Notes**: Worst case, Assume arrays have enough space  $_{12}$ 

#### *Aside: More on possibilities*

- Note: If priorities are inserted in random order, binary search tree will likely do better than *O*(*n*)
	- *O*(**log** *n*) **insert** and *O*(**log** *n*) **deleteMin** on average
	- Could get same performance from a *balanced* binary search tree (e.g. AVL tree we will study later)
- One more idea: if priorities are 0, 1, …, *k* can use array of lists
	- **insert**: add to front of list at **arr[priority]**, *O*(1)
	- **deleteMin**: remove from lowest non-empty list *O(k)*

# *Our Data Structure: The Heap*

#### **The Heap:**

- Worst case: O(log n) for insert
- Worst case: O(log n) for deleteMin
- If items arrive in random order, then the average-case of insert is  $O(1)$
- Very good constant factors

**Key idea:** Only pay for functionality needed

- We need something better than scanning unsorted items
- But we do not need to maintain a full sorted list
- We will *visualize* our heap as a tree, so we need to review some tree terminology

1/11/2023 15

*Q: Reviewing Some Tree Terminology root***(T):**  *leaves***(T):** *children***(B):** *parent***(H):** *siblings***(E):** *ancestors***(F):** *descendents***(G):** *subtree***(G): A E B D F C G H I I J K L M N Tree T** *depth***(B):** *height***(G):** *height***(T):** *degree***(B):** *branching factor***(T):** *Q: Some More Tree Terminology* **A E B D F C G Tree T**

**H I**

**J K L M N**

# *Types of Trees*

Binary tree: Every node has ≤2 children

n-ary tree: Every node has ≤n children

Perfect tree: Every row is completely full

Complete tree: All rows except possibly the bottom are completely full, and it is filled from left to right

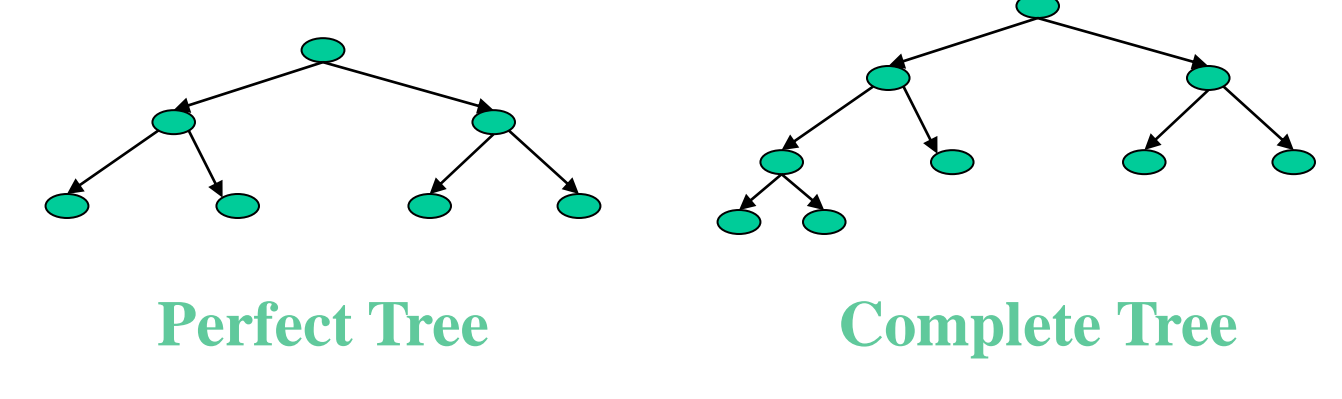

#### *More on Perfect Trees*

Perfect tree: Every row is completely full

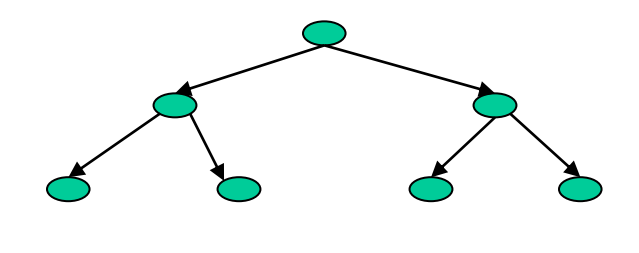

**Perfect Tree**

#### *Some Basic Tree Properties*

*Nodes* in a perfect binary tree of height h?

*Leaf nodes* in a perfect binary tree of height h?

Height of a perfect binary tree with n nodes?

Height of a complete binary tree with n nodes?

More commonly known as a binary heap or simply a heap

- Structure Property:
	- A complete [binary] tree
- Heap Property:

Every non-root node has a priority value larger than (or possibly equal to) the priority of its parent

How is this different from a binary search tree?

More commonly known as a binary heap or simply a heap

- Structure Property: A complete [binary] tree
- Heap Order Property:

Every non-root node has a priority value larger than (or possibly equal to) the priority of its parent

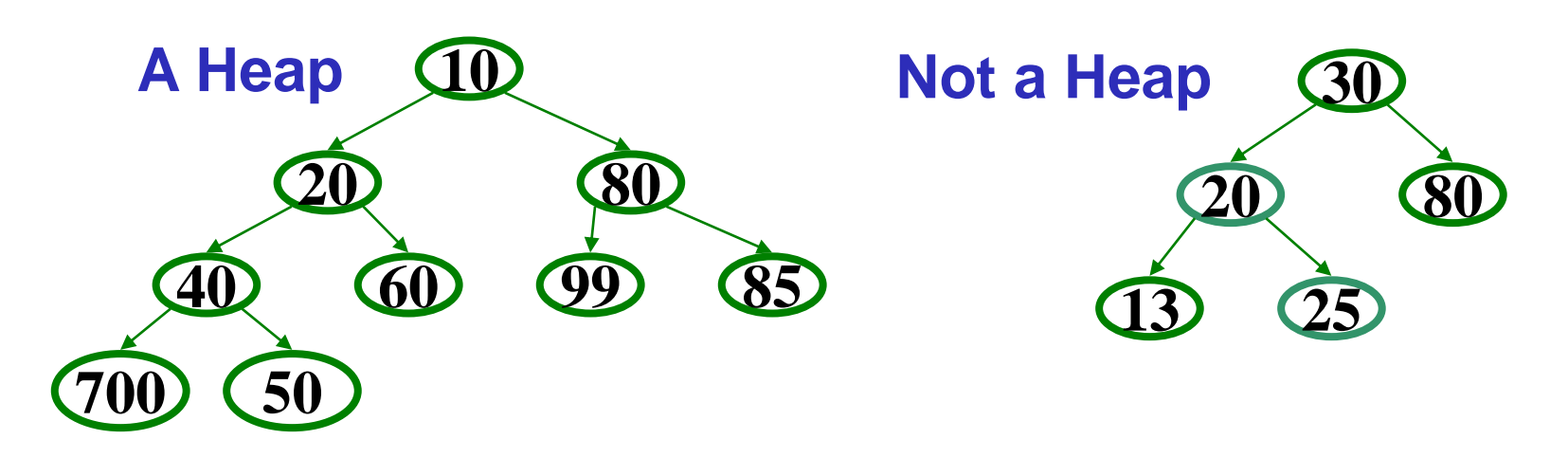

• Where is the minimum priority item?

• What is the height of a heap with n items?

- Where is the minimum priority item? At the root
- What is the height of a heap with n items?  $\log_2 n$

# *Heap Operations*

- findMin:
- deleteMin: percolate down.
- insert(val): percolate up.

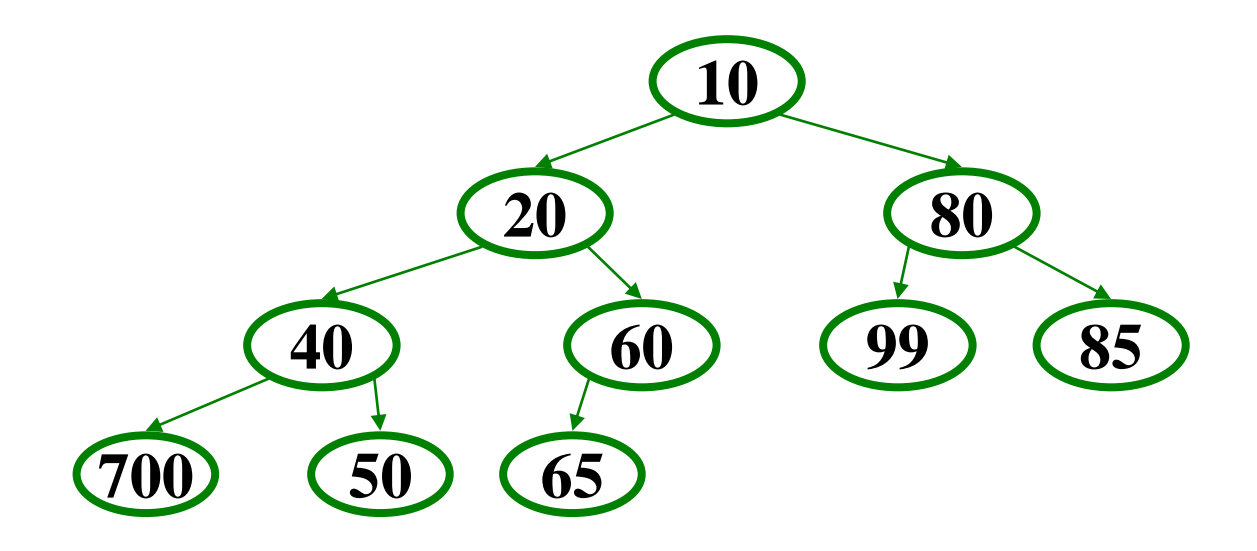

#### *Operations: basic idea*

• **findMin**:

return **root.data**

- **deleteMin**:
	- **1. answer = root.data**
	- 2. Move right-most node in last row to root to restore structure property
	- 3. "Percolate down" to restore heap order property

#### • **insert:**

- 1. Put new node in next position on bottom row to restore structure property
- 2. "Percolate up" to restore heap order property

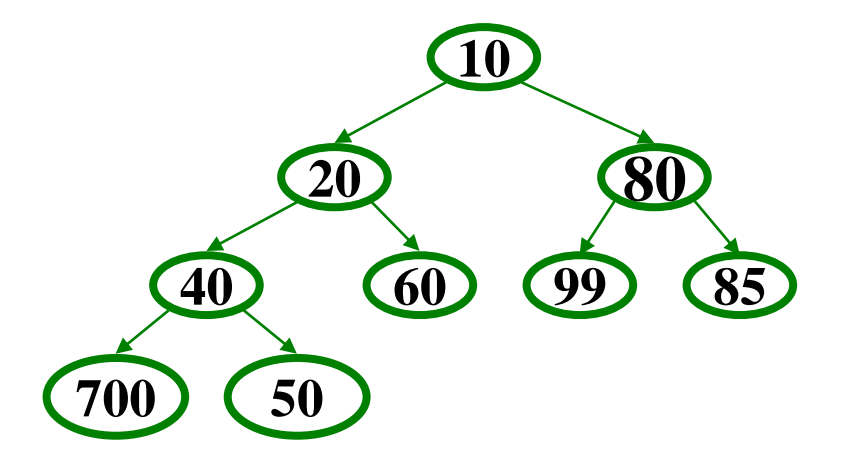

#### *Overall strategy:*

- *Preserve complete tree structure property*
- *This may break heap order property*
- *Percolate to restore heap order property*

# *DeleteMin Implementation*

- 1. Delete value at root node (and store it for later return)
- 2. There is now a "hole" at the root. We must "fill" the hole with another value, must have a tree with one less node, and it must still be a complete tree
- 3. The "last" node is the is obvious choice, but now the heap order property is violated
- 4. We percolate down to fix the heap order: While greater than either child Swap with smaller child

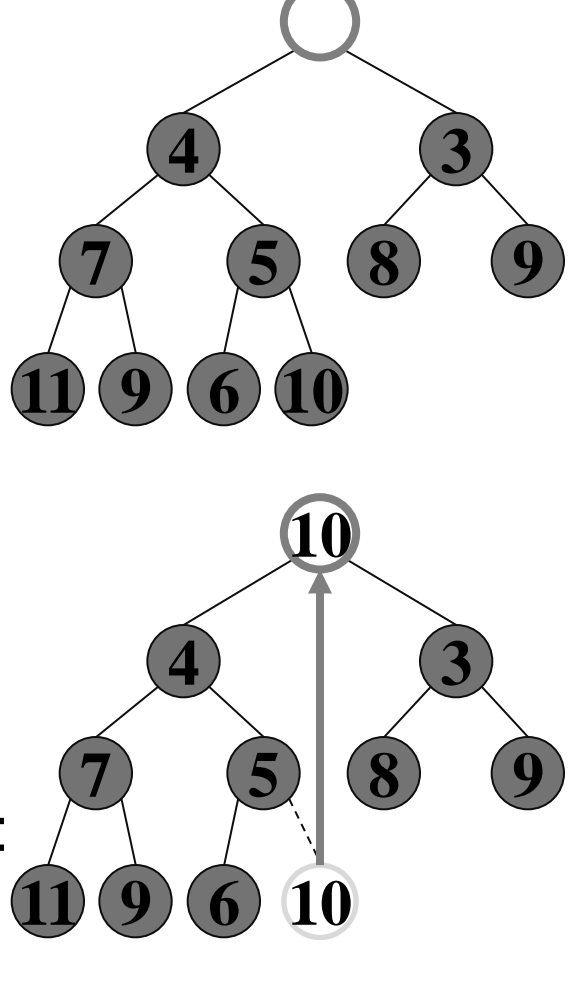

#### *Percolate Down*

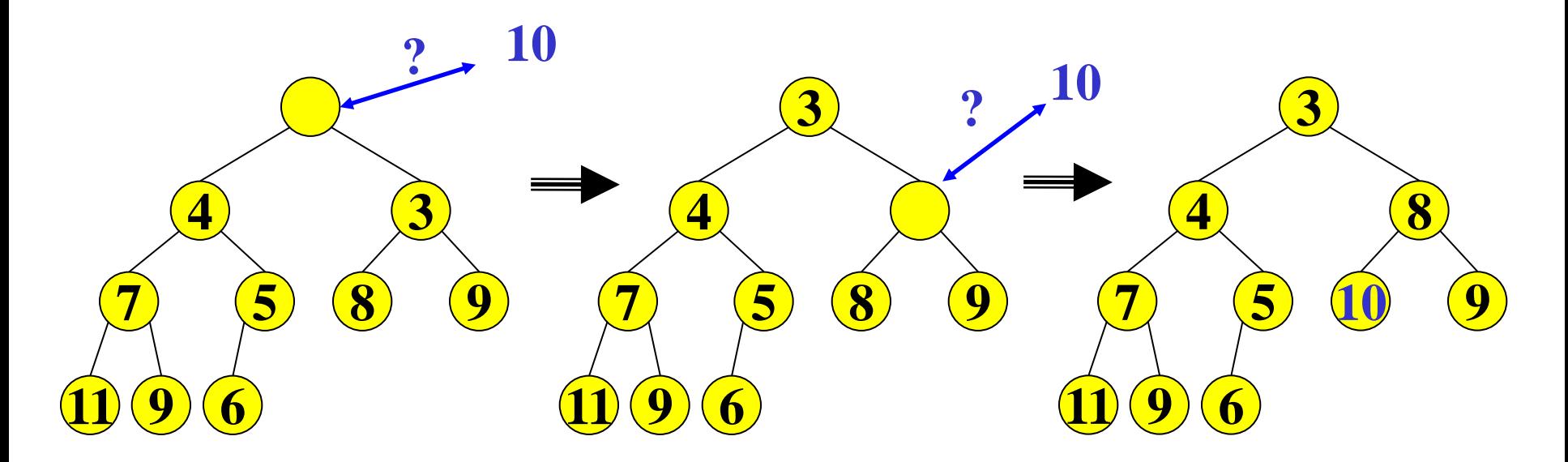

Percolate down:

- Keep comparing with both children
- Move smaller child up and go down one level
- Done if both children are  $\geq$  item or reached a leaf node
- Why does this work? What is the run time?

#### *DeleteMin: Run Time Analysis*

- Run time is *O*(height of heap)
- A heap is a complete binary tree
- Height of a complete binary tree of *n* nodes?  $-$  height  $=$   $\lfloor$   $\texttt{log}_{2}(n)$   $\rfloor$
- Run time of **deleteMin** is *O*(**log** *n*)

#### *Insert*

- Add a value to the tree
- Structure and heap order properties must still be correct afterwards

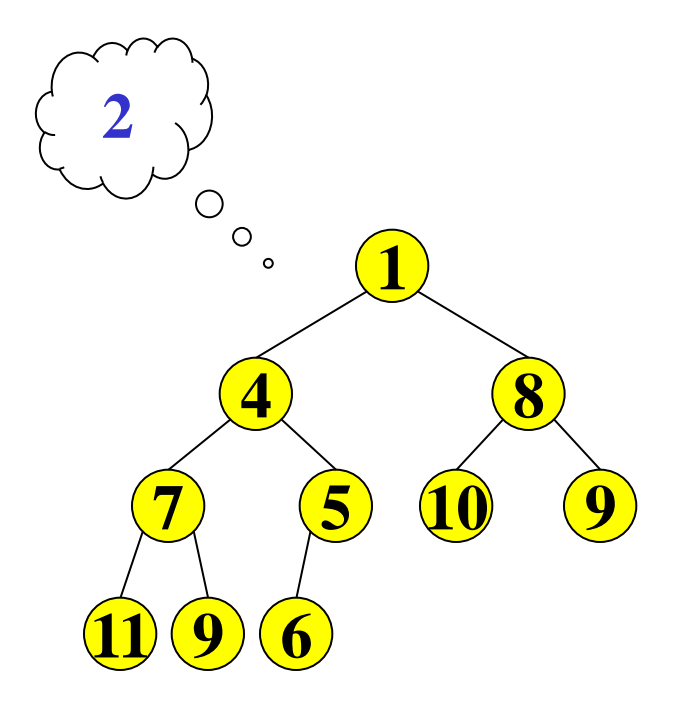

#### *Insert: Maintain the Structure Property*

- There is only **one** valid tree shape after we add one more node!
- So put our new data there and then focus on restoring the heap order property

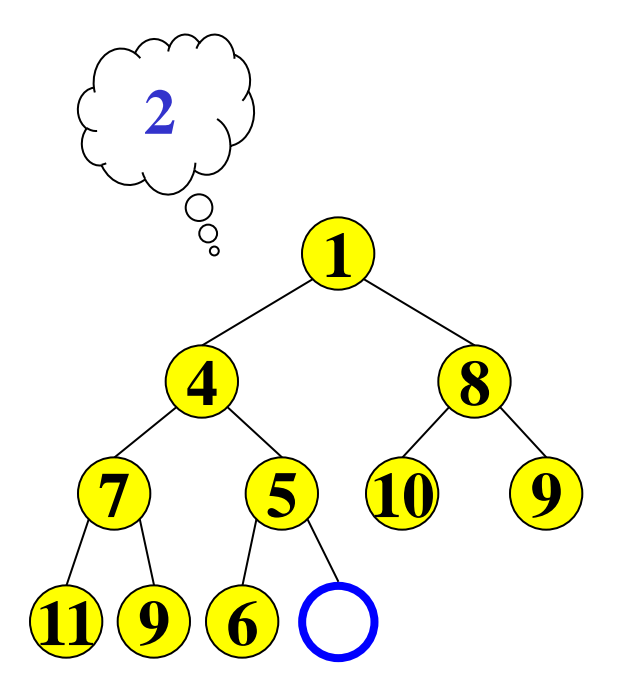

#### *Maintain the heap order property*

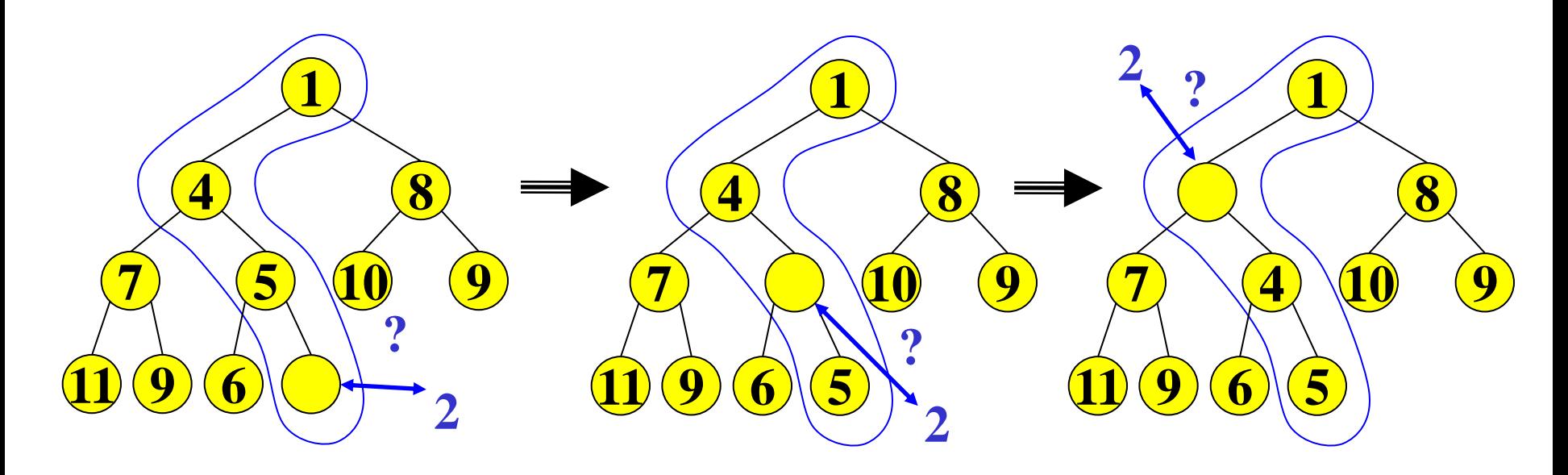

Percolate up:

- Put new data in new location
- If parent larger, swap with parent, and continue
- Done if parent  $\leq$  item or reached root
- Why does this work? What is the run time?

#### *A Clever Trick for Storing the Heap…*

Clearly, insert and deleteMin are worst-case O(log n)

But we promised average-case O(1) insert (how??)

Insert requires access to the "next to use" position in the tree

- Walking the tree from root to leaf requires O(log n) steps
- Insert and Deletemin would have to update the "next to use" reference each time: O(log n)

We should only pay for the functionality we need!!

Why have we insisted the tree be complete?  $\odot$ 

All complete trees of size n contain the same edges

• So why are we even representing the edges?

**Here comes the really clever bit about implementing heaps!!!**

# *Array Representation of a Binary Heap*

From node i:

- left child:
- right child:
- parent:

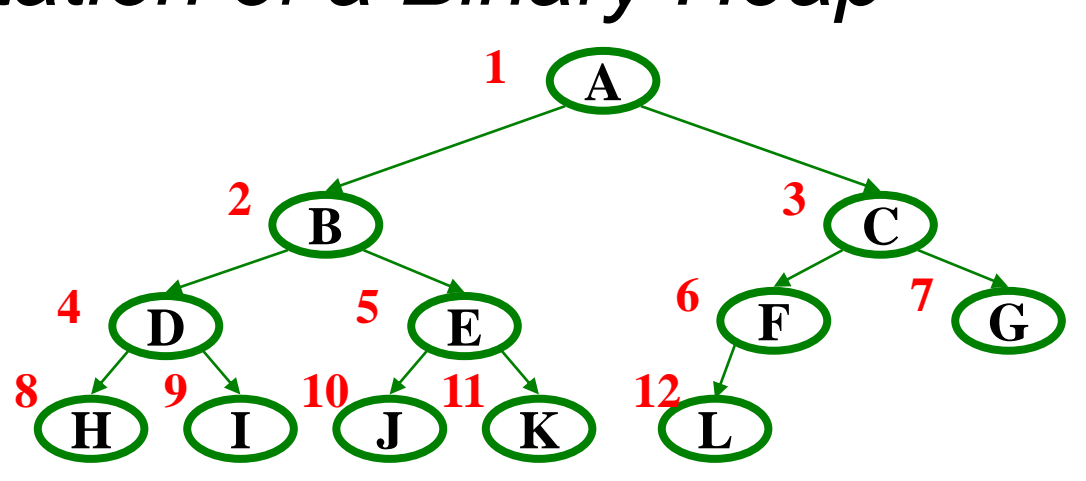

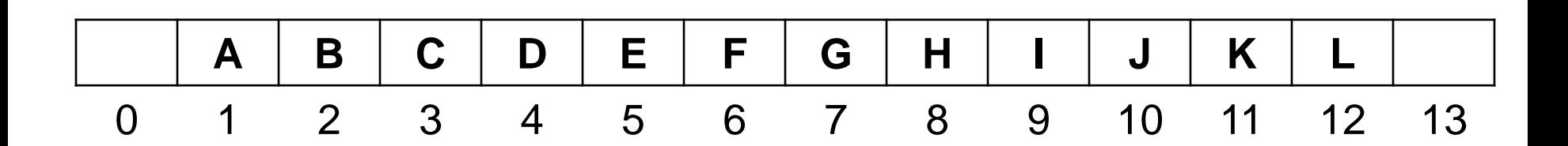

- We skip index 0 to make the math simpler
- Actually, it can be a good place to store the current size of the heap